# Functional archetype and archetypoid analysis  $\mathbb{R}$

Irene Epifanio<sup>∗</sup>

*Dept. Matem`atiques and Institut de Matem`atiques i Aplicacions de Castell´o. Campus del Riu Sec. Universitat Jaume I, 12071 Castell´o, Spain*

#### Abstract

Archetype and archetypoid analysis can be extended to functional data. Each function is approximated by a convex combination of actual observations (functional archetypoids) or functional archetypes, which are a convex combination of observations in the data set. Well-known Canadian temperature data are used to illustrate the analysis developed. Computational methods are proposed for performing these analyses, based on the coefficients of a basis. Unlike a previous attempt to compute functional archetypes, which was only valid for an orthogonal basis, the proposed methodology can be used for any basis. It is computationally less demanding than the simple approach of discretizing the functions. Multivariate functional archetype and archetypoid analysis are also introduced and applied in an interesting problem about the study of human development around the world over the last 50 years. These tools can contribute to the understanding of a functional data set, as in the classical multivariate case.

*Keywords:* Archetype analysis, Functional data analysis, Unsupervised learning, Extreme point, Global human development

## 1. Introduction

Archetype analysis (AA) is a statistical technique that seeks to approximate data by a convex combination of pure or extremal types called archetypes. Archetypes are built as a convex combination of the observations. AA was

<sup>✩</sup>The code and data for reproducing the examples are available at http://www3.uji.es/∼[epifanio/RESEARCH/faa.rar.](http://www3.uji.es/~epifanio/RESEARCH/faa.rar)

<sup>\*</sup>Tel.:  $+34964728390$ ; fax:  $+34964728429$ .

*Email address:* epifanio@uji.es (Irene Epifanio)

first introduced by [Cutler and Breiman](#page-21-0) [\(1994\)](#page-21-0). More recently, archetypoid analysis (ADA) was introduced by Vinué, Epifanio, and Alemany [\(2015a\)](#page-25-0). Unlike AA, the pure types in ADA are not a mixture (convex combination) of observations, but real observations. It has been shown that human understanding and interpretation of data is made easier when they are represented by their extreme constituents [\(Davis and Love,](#page-21-1) [2010](#page-21-1)) by the principle of opposites [\(Thurau et al.](#page-24-0), [2012\)](#page-24-0). In other words, extremes are better than central points for human interpretation. Their applications have been growing in recent years, especially after the AA algorithm was implemented in the R package archetypes [\(Eugster and Leisch](#page-22-0) [\(2009\)](#page-22-0)). ADA is available in the R package Anthropometry (Vinué, Epifanio, Simó, Ibáñez, Domingo, and Ayala [\(2015b](#page-25-1))). The fields of application include, for instance, market research [\(Li et al.](#page-23-0) [\(2003\)](#page-23-0), [Porzio et al.](#page-23-1) [\(2008\)](#page-23-1), [Midgley and Venaik](#page-23-2) [\(2013](#page-23-2))), biology [\(D'Esposito et al.](#page-21-2) [\(2012\)](#page-21-2)), genetics [\(Thøgersen et al.](#page-24-1) [\(2013\)](#page-24-1)), sports [\(Eugster](#page-22-1)  $(2012)$ ), industrial engineering [\(Epifanio et al.](#page-22-2)  $(2013)$  $(2013)$ ; Vinué et al.  $(2015a)$  $(2015a)$ ), the evaluation of scientists [\(Seiler and Wohlrabe](#page-24-2) [\(2013](#page-24-2))), astrophysics [\(Chan et al.](#page-21-3) [\(2003\)](#page-21-3), [Richards et al.](#page-23-3) [\(2012\)](#page-23-3)), e-learning [\(Theodosiou et al.](#page-24-3) [\(2013](#page-24-3))), multidocument summarization [\(Canhasi and Kononenko](#page-21-4) [\(2013](#page-21-4), [2014](#page-21-5))) and different machine learning problems [\(Mørup and Hansen](#page-23-4) [\(2012](#page-23-4)), [Stone](#page-24-4) [\(2002\)](#page-24-4)).

In the seminal paper by [Cutler and Breiman](#page-21-0) [\(1994](#page-21-0)), one of the illustrative examples worked with functional observations, i.e, data consisting of a set of functions, although they converted them into a matrix by considering a set of values of each curve (after being smoothed) at certain points. Functional data analysis (FDA) comprises statistical procedures for functional observations (a whole function is a datum). The objectives of FDA are essentially the same as those of any other branch of statistics. Although FDA is relatively new field, some classic references in this field include: [Ramsay and Silverman](#page-23-5) [\(2005\)](#page-23-5), who provide an excellent overview, [Ferraty and Vieu](#page-22-3) [\(2006](#page-22-3)), with new methodologies for studying functional data nonparametrically, and [Ramsay and Silverman](#page-23-6) [\(2002\)](#page-23-6), who offer interesting applications in different fields, and [Ramsay et al.](#page-23-7) [\(2009](#page-23-7)) regarding software in this field. More recent advances and interesting applications of FDA comprise a variety of fields such as aviation safety [\(Gregorutti et al.](#page-22-4),  $2015$ ), chromatography (Rakêt and Markussen,  $2014$ ), the quality of cookies and the relationship with the flour kneading process [\(Jacques and Preda](#page-22-5), [2014](#page-22-5)), the relationship between the geometry of the internal carotid artery and the presence or absence of an aneurysm [\(Usset et al.](#page-25-2), [2016;](#page-25-2) [Sangalli et al.,](#page-24-5) [2009](#page-24-5)) and the analysis of hippocampal differences in Alzheimer's disease

## [\(Epifanio and Ventura-Campos,](#page-21-6) [2011](#page-21-6), [2014\)](#page-21-7).

A first attempt to extend AA to functional data was made by [Costantini et al.](#page-21-8) [\(2012\)](#page-21-8). Functions were expressed in a functional basis, and standard multivariate AA was applied to the coefficients in this basis. This method is only valid when the basis is orthonormal. The same thing is true when computing standard principal component analysis (PCA) of the basis coefficients in order to carry out functional principal component analysis (FPCA). In this paper, a methodology is developed for obtaining functional archetypes and archetypoids, whatever the basis used for approximating the functions.

Interest in describing and displaying the important features of a set of curves is not recent. [Jones and Rice](#page-22-6) [\(1992\)](#page-22-6) considered curves with extreme scores of principal components. This could be viewed as searching the archetypoid functions. However, unlike PCA, the goal of AA is to obtain extreme individuals, and curves with extreme PCA scores do not necessarily return archetypal observations. This is explained in [Cutler and Breiman](#page-21-0) [\(1994\)](#page-21-0) and shown in [Epifanio et al.](#page-22-2) [\(2013\)](#page-22-2) through a problem where archetypes could not be recovered with PCA even if all the components had been considered.

In this paper, AA and ADA are extended to univariate and multivariate functional data (more than one function is available per individual). Section [2](#page-3-0) presents a review of archetype and archetypoid analysis in the classical multivariate case, and their respective extensions to FDA are introduced and illustrated through a well-studied data set in the field of FDA. The location of functional archetypes and archetypoids is also analyzed. Human development is a topic of considerable political and public interest, suffice it to say that all United Nations member states committed to help achieve the Millennium Development Goals established in 2000, by 2015 [\(United Nations](#page-24-6), [2015](#page-24-6)). In Section [3,](#page-10-0) the proposal is applied to understanding statistics about human development for all countries, in order to obtain the big picture of global development. This can make it easier to interpret the large amount of data about sustainable development even for non-experts. The code in R [\(R Development Core Team](#page-23-9) [\(2015\)](#page-23-9)) and data for reproducing the results are available at http://www3.uji.es/∼[epifanio/RESEARCH/faa.rar.](http://www3.uji.es/~epifanio/RESEARCH/faa.rar) Conclusions and future work are discussed in Section [4.](#page-19-0)

## <span id="page-3-3"></span><span id="page-3-0"></span>2. Definition of functional AA and ADA

## *2.1. AA and ADA for (standard) multivariate data*

Let **X** be an  $n \times m$  matrix that contains a usual multivariate dataset with n observations and m variables. The objective of AA is to find a  $k \times m$  matrix **Z**, whose rows are the  $k$  archetypes in those data, in such a way that data can be approximated by mixtures of the archetypes. To obtain the archetypes, AA computes two matrices  $\alpha$  and  $\beta$  which minimize the residual sum of squares (RSS) that arises from combining the equation where  $x_i$  is approximated by a mixture of  $\mathbf{z}_j$ 's (archetypes)  $(\sum_{i=1}^n ||\mathbf{x}_i - \sum_{j=1}^k \alpha_{ij} \mathbf{z}_j||^2)$  and the equation where  $\mathbf{z}_j$ 's is expressed as a mixture of the data  $(\mathbf{z}_j = \sum_{l=1}^n \beta_{jl} \mathbf{x}_l)$ :

<span id="page-3-1"></span>
$$
RSS = \sum_{i=1}^{n} ||\mathbf{x}_i - \sum_{j=1}^{k} \alpha_{ij} \mathbf{z}_j||^2 = \sum_{i=1}^{n} ||\mathbf{x}_i - \sum_{j=1}^{k} \alpha_{ij} \sum_{l=1}^{n} \beta_{jl} \mathbf{x}_l||^2, \qquad (1)
$$

under the constraints

1) 
$$
\sum_{j=1}^{k} \alpha_{ij} = 1 \text{ with } \alpha_{ij} \ge 0 \text{ for } i = 1, \dots, n \text{ and}
$$
  
2) 
$$
\sum_{l=1}^{n} \beta_{jl} = 1 \text{ with } \beta_{jl} \ge 0 \text{ for } j = 1, \dots, k.
$$

Constraint 1) means that the approximations of  $x_i$  are a convex combination of archetypes,  $\hat{\mathbf{x}}_i = \sum$ k  $j=1$  $\alpha_{ij}$ **z**<sub>j</sub>. Each  $\alpha_{ij}$  is the weight of the archetype j for the observation i; that is to say, the  $\alpha$  coefficients indicate how much each archetype contributes to the approximation of each observation. Constraint 2) means that archetypes  $\mathbf{z}_j$  are a mixture of the observations,  $\mathbf{z}_j = \sum_{j=1}^{n} \beta_{ji} \mathbf{x}_l$ .  $_{l=1}$ 

Note that archetypes are not necessarily actual observations. This would happen if only one  $\beta_{il}$  is equal to 1 in constraint 2) for each j. This implies that  $\beta_{jl}$  can only take on the values 0 or 1, since  $\beta_{jl} \geq 0$  and the sum of constraint 2) is 1. In ADA, the continuous optimization problem of AA transforms into the following mixed-integer optimization problem:

<span id="page-3-2"></span>
$$
RSS = \sum_{i=1}^{n} ||\mathbf{x}_i - \sum_{j=1}^{k} \alpha_{ij} \mathbf{z}_j||^2 = \sum_{i=1}^{n} ||\mathbf{x}_i - \sum_{j=1}^{k} \alpha_{ij} \sum_{l=1}^{n} \beta_{jl} \mathbf{x}_l||^2, \qquad (2)
$$

under the constraints

1) 
$$
\sum_{j=1}^{k} \alpha_{ij} = 1
$$
 with  $\alpha_{ij} \ge 0$  and  $i = 1, ..., n$  and  
2)  $\sum_{l=1}^{n} \beta_{jl} = 1$  with  $\beta_{jl} \in \{0, 1\}$  and  $j = 1, ..., k$ .

Note that 2) implies that  $\beta_{jl} = 1$  for one and only one l and  $\beta_{jl} = 0$ otherwise.

Archetypes and archetypoids are extremal (pure types) representatives of the data. Archetypes belong to the boundary of the convex hull of data if  $k > 1$  (see [Cutler and Breiman](#page-21-0) [\(1994\)](#page-21-0)), whereas archetypoids do not neces-sarily (see Vinué et al. [\(2015a\)](#page-25-0)). For  $k = 1$ , the archetype is the mean, and the archetypoid is the medoid (with one cluster) [\(Kaufman and Rousseeuw](#page-22-7)  $(1990)$ ).

In order to solve AA, [Cutler and Breiman](#page-21-0) [\(1994](#page-21-0)) proposed an alternating minimizing algorithm, which was implemented in R by [Eugster and Leisch](#page-22-0) [\(2009\)](#page-22-0). To solve the convex least squares problems, they used a penalized version of the non-negative least squares algorithm by [Lawson and Hanson](#page-22-8) [\(1974\)](#page-22-8). As explained by [Eugster and Leisch](#page-22-0) [\(2009](#page-22-0)), the problems to solve are of the  $\|\mathbf{u} - \mathbf{Tw}\|$  kind, where **u** and **w** are vectors and **T** is a matrix, all of appropriate dimensions, and with the non-negativity and equality restrictions. In the penalized version an extra element  $H$  (for "huge") is added to u and to each observation of T, minimizing under non-negativity constraints  $\|\mathbf{u} - \mathbf{Tw}\| + H\|1 - \mathbf{w}\|$ . The larger H is, the more dominant the second term is, which means that the equality restrictions are fulfilled. The penalized non-negative least squares method is quite slow, but it is attractive since it can be used if the number of variables is larger than the number of cases (according to [Cutler and Breiman](#page-21-0) [\(1994\)](#page-21-0)). Note that in the R library archetypes, data are standardized by default.

To solve ADA, Vinué et al. [\(2015a\)](#page-25-0) proposed an algorithm, which was implemented in R by Vinué et al.  $(2015b)$ , based on the Partitioning Around Medoids (PAM) clustering algorithm [\(Kaufman and Rousseeuw](#page-22-7) [\(1990\)](#page-22-7)). That algorithm consists of two phases, a BUILD step and a SWAP step. An initial set of archetypoids is computed in the BUILD phase. The SWAP step seeks to improve the set of archetypoids by exchanging chosen observations for unselected cases and by checking if these replacements reduce the RSS.

In the R implementation, the initial candidates are determined in three different ways. The first are the nearest observations in Euclidean distance to the k archetypes, the so-called  $cand_{ns}$  set. The second candidates, referred to as the cand<sub>α</sub> set, are the observations with the maximum  $\alpha$  value for each archetype, i.e., the observations with the largest relative share for the respective archetype. The third initial candidates, the  $cand_\beta$  set, consist of the cases with the maximum  $\beta$  value for each archetype, i.e., those whose contribution to the generation of archetypes is largest.

Neither archetypes nor archetypoids are necessarily nested. In order to select the value  $k$  the user can decide how many representatives are to be considered or the elbow criterion can be used as in [Cutler and Breiman](#page-21-0) [\(1994\)](#page-21-0); [Eugster and Leisch](#page-22-0) [\(2009](#page-22-0)); Vinué et al. [\(2015a\)](#page-25-0) (the value k is chosen as the point where the elbow on the RSS representation for a series of different k values is found).

## *2.2. AA and ADA for functional data*

The first consideration is that in the functional context, the values of the m variables in the standard multivariate context are replaced by function values with a continuous index  $t$ . Similarly, summations are replaced by integration to define the inner product. Let  $\{x_1(t), \ldots, x_n(t)\}\)$  be a set of univariate observed functions with argument t defined in the interval  $[a, b]$ . It is always assumed that these functions satisfy reasonable smoothness conditions and are square-integrable functions on that interval, a Hilbert space. The objective of functional archetype analysis  $(FAA)$  is to find k archetype functions, in such a way that our functional data sample can be approximated by mixtures of those archetypes. Analogously, FAA computes two matrices  $\alpha$  and  $\beta$  which minimize the residual sum of squares (RSS) as in equation [1,](#page-3-1) taking into account that now  $\|.\|$  stands for a functional norm instead of a vector norm and that the vectors  $\mathbf{x}_i$  and  $\mathbf{z}_j$  correspond to the functions  $x_i$ and  $z_j$ . The meaning of  $\alpha$  and  $\beta$  in the functional case is identical to the standard multivariate case.

In the same manner, functional archetypoid analysis (FADA) seeks  $k$ functions of the sample (archetypoids), in such a way that our functional data sample can be approximated by mixtures of those archetypoids. As before, the vector norms are replaced by functional norms in equation [2,](#page-3-2) and the interpretation is identical, changing only vectors for functions.

The same proofs developed by [Cutler and Breiman](#page-21-0) [\(1994\)](#page-21-0) can be used to demonstrate that the functional archetype for  $k = 1$  is the functional mean,

whereas for  $k > 1$ , functional archetypes belong to the boundary of the convex hull generated by the set  $S = \{x_1(t), \ldots, x_n(t)\}\$ , conv(S). The medoid is the object in the cluster for which the average dissimilarity to all the objects in the cluster is minimal [\(Kaufman and Rousseeuw](#page-22-7), [1990\)](#page-22-7). In the archetypoid case, for  $k = 1$ , as in the classical multivariate case, the archetypoid would be the functional medoid (with one cluster) of  $\{x_1(t), \ldots, x_n(t)\}\$ . Note that the minimization of RSS coincides with the definition of functional medoid, if the vector norms are replaced by functional norms in its definition. A vertex of the convex hull of S is a case  $x_i$  of S for which  $x_i$  does not belong to conv $(S\backslash \{x_i\})$ . For  $k > 1$ , archetypoids are not necessarily vertices in the classical multivariate case or in the functional case. For example, let us consider the following functions defined in [0, 1],  $x_1(t) = 0$ ,  $x_2(t) = 1$  if t in  $[0, 0.5]$  and 0.8 in  $(0.5, 1]$ ,  $x_3(t) = 0.8$  if t in  $[0, 0.5]$  and 1 in  $(0.5, 1]$  and  $x_4(t)$  $= 0.9$ . For  $k = 2$ , the functional archetypoids are  $x_1$  and  $x_4$ , and  $x_4$  is not a vertex, since  $x_4 = 0.5x_2 + 0.5x_3$ . The same examples used by Vinué et al. [\(2015a\)](#page-25-0) in the standard multivariate case can also be used to show that functional archetypoids are not necessarily on the boundary of the convex hull. The example functions could be a linear combination of (orthonormal) Fourier basis functions, whose coefficients would be the values given in the examples in Vinué et al.  $(2015a)$ .

#### *2.2.1. Computational details*

After defining the problem, computational methods for FAA and FADA have to be determined. The  $L^2$ -norm  $(||f||^2 = \langle f, f \rangle = \int_a^b f(t)^2 dt)$  is considered for RSS computation. Note that, in practice, the functions are not observed continuously, but rather in a finite set of points. Suppose that preliminary steps such as smoothing have been carried out. A naive approach is to discretize the observed functions to a fine grid of  $m$  equally spaced values from a to b. This gives an  $n \times m$  **X** matrix that can be used with standard multivariate AA and ADA. This was the strategy followed by [Cutler and Breiman](#page-21-0) [\(1994](#page-21-0)) in their seminal paper for working with functional observations. Depending on the features of the functions, the number m may have to be large to capture them, which increases the computational time (in the computational complexity study by [Eugster and Leisch](#page-22-0) [\(2009\)](#page-22-0), increasing the number of variables implied a polynomial increase of the computation time per iteration in AA). It should also be noted that this approach uses a fairly crude approximation of the integral  $\int_a^b f(t)^2 dt$  as the simple sum of discrete values. It would be similar to the trapezoidal

rule; in fact, both methods are the same if periodic boundary conditions are considered. Other, more sophisticated numerical integration techniques could be used to obtain a higher accuracy for approximating the integrals, at the expense of increasing the computational complexity. Instead a basis function expansion of the functions will be used. In this way, a high accuracy will be kept without increasing the computational cost. In fact, as the number of basis functions used is usually smaller than the number of sampling points, the computational time will be decreased with respect to the strategy of discretizing the functions. This is really important if we work with large scale data with many observations and variables. Note that many relevant problems, where AA has been applied, involve functions with many sampling points, for example, in neurology [\(Mørup and Hansen](#page-23-4) [\(2012\)](#page-23-4), [Tsanousa et al.](#page-24-7) [\(2015\)](#page-24-7)), chemistry [\(Mørup and Hansen](#page-23-4), [2012\)](#page-23-4), remote sensing [\(Zhao et al.](#page-25-3), [2015\)](#page-25-3), navigation scenarios [\(Feld et al.](#page-22-9), [2015\)](#page-22-9), meteorology [\(Steinschneider and Lall,](#page-24-8) [2015\)](#page-24-8), sustainability [\(Thurau et al.](#page-24-0), [2012\)](#page-24-0), image analysis [\(Thurau and Bauckhage](#page-24-9), [2009\)](#page-24-9), etc.

Representing functions by basis functions has the advantage that it can be applied to data where the functions have not all been measured at the same time points, data observations do not have to be equally spaced and the number of sampling points can vary across cases. The critical point is to select an appropriate basis and the number of basis functions (less computation is required for smaller number of basis functions). This is a common question in all FDA problems. Ideal basis functions should have features that match those known to belong to the functions being approximated (see [Ramsay and Silverman](#page-23-5) [\(2005\)](#page-23-5) for a good explanation about smoothing functional data). In the classic FDA situation considered here, functions are densely observed and the basis coefficients are estimated separately to each function. With sparsely observed functions, the information from all functions should be utilized to estimate the coefficients for each function [\(James](#page-22-10), [2010](#page-22-10)).

In the basis approach, each function  $x_i$  is expressed as a linear combination of known basis functions  $B_h$  with  $h = 1, ..., m$ :  $x_i(t) = \sum_{h=1}^m b_i^h B_h(t)$  $=$  b'<sub>i</sub>B, where ' stands for transpose and b<sub>i</sub> indicates the vector of length m of the coefficients and B the functional vector whose elements are the basis functions. Along with this, RSS can be expressed (with the corresponding constraints for FAA and FADA) as:

$$
RSS = \sum_{i=1}^{n} ||x_i - \sum_{j=1}^{k} \alpha_{ij} z_j||^2 = \sum_{i=1}^{n} ||x_i - \sum_{j=1}^{k} \alpha_{ij} \sum_{l=1}^{n} \beta_{jl} x_l||^2 =
$$

$$
\sum_{i=1}^{n} ||\mathbf{b}'_i \mathbf{B} - \sum_{j=1}^{k} \alpha_{ij} \sum_{l=1}^{n} \beta_{jl} \mathbf{b}'_l \mathbf{B}||^2 = \sum_{i=1}^{n} ||(\mathbf{b}'_i - \sum_{j=1}^{k} \alpha_{ij} \sum_{l=1}^{n} \beta_{jl} \mathbf{b}'_l) \mathbf{B}||^2 = (3)
$$

$$
\sum_{i=1}^{n} ||\mathbf{a}'_i \mathbf{B}||^2 = \sum_{i=1}^{n} <\mathbf{a}'_i \mathbf{B}, \mathbf{a}'_i \mathbf{B} > = \sum_{i=1}^{n} \mathbf{a}'_i \mathbf{Wa}_i,
$$

where  $\mathbf{a}'_i = \mathbf{b}'_i - \sum_{j=1}^k \alpha_{ij} \sum_{l=1}^n \beta_{jl} \mathbf{b}'_l$  and **W** is the order m symmetric matrix with elements  $w_{m_1,m_2} = \int B_{m_1} B_{m_2}$ , i.e. the matrix containing the inner products of the pairs of basis functions. In the case of an orthonormal basis such as Fourier,  $W$  is the order m identity matrix, and FAA (FADA, respectively) is reduced to AA (ADA, respectively) of the basis coefficients. But, in other cases, we may have to resort to numerical integration to evaluate W, but once W is computed, no more numerical integrations are necessary.

As we can see, the first attempt to define FAA made by [Costantini et al.](#page-21-8) [\(2012\)](#page-21-8) is only valid if the basis is orthonormal, but not otherwise.

To illustrate the concepts, a database heavily analyzed in FDA that appeared in [Ramsay and Silverman](#page-23-5) [\(2005\)](#page-23-5) to illustrate FPCA is used, so that readers who are interested can appreciate the differences in the analysis. The mean monthly temperatures for 35 Canadian weather stations averaged over 1960 to 1994 are considered. As in [Ramsay and Silverman](#page-23-5) [\(2005](#page-23-5)), the data are approximated with a 12-term Fourier series. As there are four climate zones, four archetypes and archetypoids are chosen. Fig. [1](#page-9-0) shows the solution of FAA and FADA (the same archetypoids are obtained from the three initial candidates). The FADA solution corresponds to the following weather station (each of them belongs to a different climate zone): Montreal (Atlantic), Resolute (Arctic), Dawson (Continental) and Victoria (Pacific), in black, red, green and blue, respectively. If we bring to mind a map of Canada, these stations are located near the borders (extreme zones) of the country.

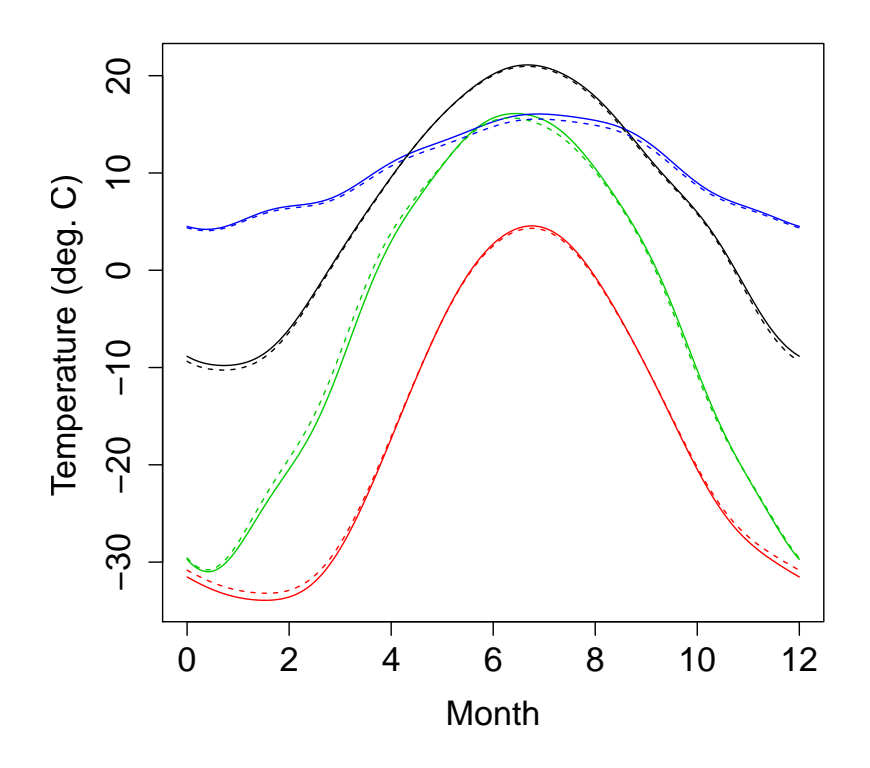

<span id="page-9-0"></span>Figure 1: Four functional archetypes (solid lines) and archetypoids (dashed lines) for Canadian weather stations.

#### *2.3. Multivariate FAA and FADA*

We often wish to study more than one function at the same time. For the shake of clarity, the extension of FAA and FADA to deal with bivariate functional data is discussed. The key is to define an inner product between bivariate functions, which is computed simply as the sum of the inner products of the two components. Therefore, the squared norm of a bivariate function is simply the sum of the squared norms of the two component functions. What all this amounts to is that FAA or FADA for M multivariate functions is equivalent to  $M$  independent FAA or FADA, respectively, with shared parameters  $\alpha$  and  $\beta$ . In practice, a composite function is formed by stringing the M functions together.

Let  $f_i(t) = (x_i(t), y_i(t))$  be a bivariate function. Its squared norm is  $||f_i||^2 = \int_a^b x_i(t)^2 dt + \int_a^b y_i(t)^2 dt$ . To compute FAA and FADA, let us consider

 $b_i^x$  and  $b_i^y$  $\mathbf{y}_i^{\mathbf{y}}$ , which are the vectors of length m of the coefficients for  $x_i$  and  $y_i$ respectively for the basis functions  $B_h$ . Therefore,

$$
RSS = \sum_{i=1}^{n} ||f_i - \sum_{j=1}^{k} \alpha_{ij} z_j||^2 = \sum_{i=1}^{n} ||f_i - \sum_{j=1}^{k} \alpha_{ij} \sum_{l=1}^{n} \beta_{jl} f_l||^2 =
$$
  

$$
\sum_{i=1}^{n} ||x_i - \sum_{j=1}^{k} \alpha_{ij} \sum_{l=1}^{n} \beta_{jl} x_l||^2 + \sum_{i=1}^{n} ||y_i - \sum_{j=1}^{k} \alpha_{ij} \sum_{l=1}^{n} \beta_{jl} y_l||^2 =
$$
 (4)  

$$
\sum_{i=1}^{n} \mathbf{a}^{\mathbf{x}'}_i \mathbf{W} \mathbf{a}^{\mathbf{x}}_i + \sum_{i=1}^{n} \mathbf{a}^{\mathbf{y}'}_i \mathbf{W} \mathbf{a}^{\mathbf{y}}_i,
$$

where  $\mathbf{a}^{\mathbf{x}}_i = \mathbf{b}^{\mathbf{x}}_i - \sum_{j=1}^k \alpha_{ij} \sum_{l=1}^n \beta_{jl} \mathbf{b}^{\mathbf{x}}_l$  and  $\mathbf{a}^{\mathbf{y}}_i = \mathbf{b}^{\mathbf{y}}_i - \sum_{j=1}^k \alpha_{ij} \sum_{l=1}^n \beta_{jl} \mathbf{b}^{\mathbf{y}}_l$ , with the corresponding constraints for  $\alpha$  and  $\beta$ . As before, a penalized version of the non-negative least squares algorithm is used to solve the minimization, but note that the observations are now formed by joining  $\mathbf{b}_i^{\mathbf{x}}$  and  $\mathbf{b}_i^{\mathbf{y}}$  $\frac{y}{i}$ . If the basis is orthonormal, FAA and FADA can be computed by applying the classical multivariate version to the  $n \times 2m$  coefficient matrix composed by joining the coefficient matrix for  $x$  and  $y$  components.

#### <span id="page-10-0"></span>3. Applications and results

World Bank Open Data is a free and open access database about development in countries around the globe. Two indicators from the database World Development Indicators [\(The World Bank,](#page-24-10) [2015\)](#page-24-10) are considered here. These indicators are the same as those selected by Rosling in one of his legendary presentations: "The best stats you've ever seen" in TED Talks [\(Rosling](#page-23-10), [2006](#page-23-10)), which dispelled myths about the world. One of the indicators considered is total fertility rate (births per woman). Total fertility rate (TFR) represents the number of children that would be born to a woman if she were to live to the end of her childbearing years and bear children in accordance with current age-specific fertility rates. The other is life expectancy at birth (LEB), i.e., the number of years a newborn infant would live if prevailing patterns of mortality at the time of its birth were to stay the same throughout its life. The series of each country goes from 1960 to 2013.

Instead of using the motion charts developed by Rosling, I consider the use of functional archetypoids for representing the big picture of global development. As data are approximated by a convex combination of the archetypoids, this encourages interpretation in contrast with techniques that express data as a linear combination (not restricted to be between 0 and 1) of certain important latent components [\(Thurau et al.,](#page-24-0) [2012\)](#page-24-0). Archetypoids and archetypes accommodates human cognition, by focusing on extreme opposites [\(Thurau et al.,](#page-24-0) [2012](#page-24-0)). Using functional archetypoids instead of functional archetypes facilitates an intuitive understanding of the results even for non-experts (Vinué et al., [2015a;](#page-25-0) [Thurau et al.,](#page-24-0) [2012](#page-24-0)), as FADA approximates the data by mixtures of extreme countries, and not as mixtures of mixtures, as FAA does.

For some small countries (many of them small islands) data are missing for the majority of years. Only information for the last few years is available. These countries have not been considered. Three countries with missing values for only some of the years have not been erased from the database. In total 190 countries have been considered. All functions (those with or without missing years) are expressed with 32 B-spline basis functions of order 4 (cubic splines) from 1960 to 2013, with equally spaced knots. Having a different number of argument values is not a problem with FDA.

Note that TFR and LEB are measured in non-compatible units, so each functional variable should be standardized. Functional means and variances are defined point wisely across replications [\(Ramsay and Silverman](#page-23-5), [2005\)](#page-23-5). The averages are subtracted from the respective functions, then functions are divided by the respective standard deviation functions. Computationally, this can be done by standardizing the coefficients in the basis. Bivariate FADA is computed after standardization.

In the interests of brevity and as an illustrative example we examine the results of 5 functional archetypoids. Functional archetypoids (the same solution is obtained from the three initial candidates described in Section [2.1\)](#page-3-3) are (the continent to which each country belongs appears between parentheses): 1) Lesotho (Southern Africa), 2) the Channel Islands (Western Europe), 3) Niger (Western Africa), 4) Qatar (Southwest Asia) and 5) Bhutan (South Asia). Figure [2](#page-12-0) shows the TFR and LEB functions for these countries.

TFR in Lesotho has decreased from nearly 6 children in 1960 to 3. The LEB curve reflects a significant problem in Southern Africa: HIV/AIDS. Southern Africa is the worst affected region on the continent, with a very high prevalence (in Lesotho nearly one quarter of the population lives with HIV). We can see how life expectancy was growing from 1960, until the 1990s when the AIDs crisis began. Nowadays LEB in Lesotho is below 50 years.

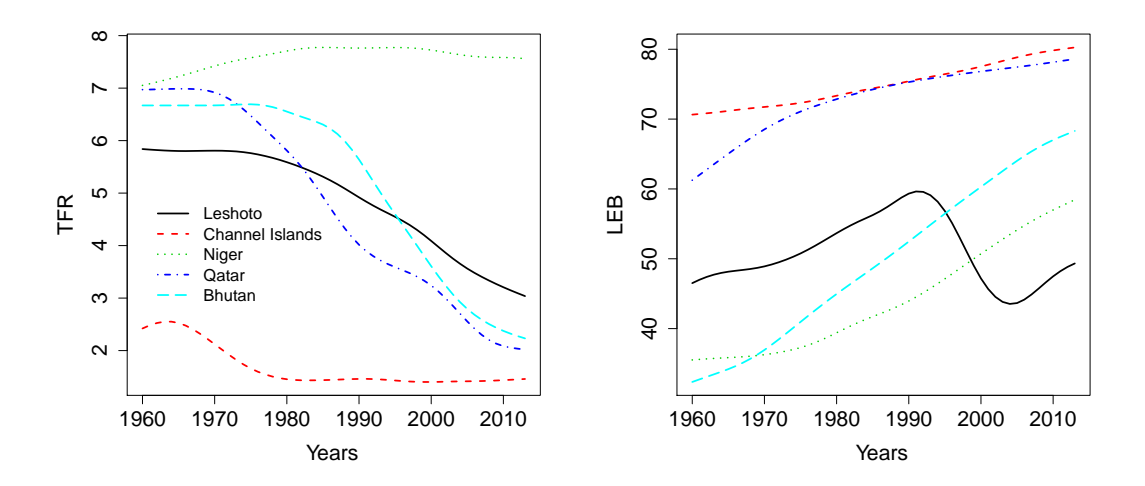

<span id="page-12-0"></span>Figure 2: Total fertility rate (TFR, left) and life expectancy at birth (LEB, right) archetypoid functions for  $k = 5$ .

On the other hand, the Channel Islands is representative of countries with low TFR (2.5 in the 1960s and 1.5 now) and high LEB over the years (LEB has risen from 71 to 80 years since the 1960s). On the contrary, Niger is representative of countries with high TFR (around 7) over the years, but low LEB (36 years) in the 1960s, which has increased to nearly 60 years nowadays. TFR in Qatar and Bhutan has decreased spectacularly in this period, from nearly 7 in the 1960s to 2 nowadays. Nevertheless, this decrease has taken place at different times. The decline in TFR in Qatar began in the 1970s, whereas in Bhutan it began in 1980s. As regards LEB, in both cases the life expectancy has increased considerably. In the case of Qatar it has increased from 61 years in 1960 to 78 (close to the Channel Islands figure) in 2013. For Bhutan the rise has been more pronounced, since LEB was only 32 years in 1960 (less than that of Niger in 1960), but is now 68 years.

Functional archetypoids are representative of extreme patterns. The interest lies in seeing how the patterns of other countries are expressed in terms of those archetypoids, as a mixture. For that reason,  $\alpha$  is computed and represented in the following maps. Each map in Figs. [3,](#page-13-0) [4,](#page-14-0) [5,](#page-15-0) [6,](#page-16-0) [7](#page-17-0) shows the share with the respective functional archetypoid for each country, i.e., it basically shows how well the indicators for each country are explained by the corresponding functional archetypoid. These maps are called abundance

maps in the hyperspectral imaging field. The contributions go from 0 to 1. In Figs. [3,](#page-13-0) [4,](#page-14-0) [5,](#page-15-0) [6,](#page-16-0) [7](#page-17-0) these contributions are gradually divided into 10 categories with equally-spaced breaks. The darker the color, the greater the value  $\alpha_{ij}$ is, for country  $j$  in the functional archetypoid  $i$ , according to the heat color palette (light yellow indicates low values, whereas red indicates high values). Territories with no information are displayed in green.

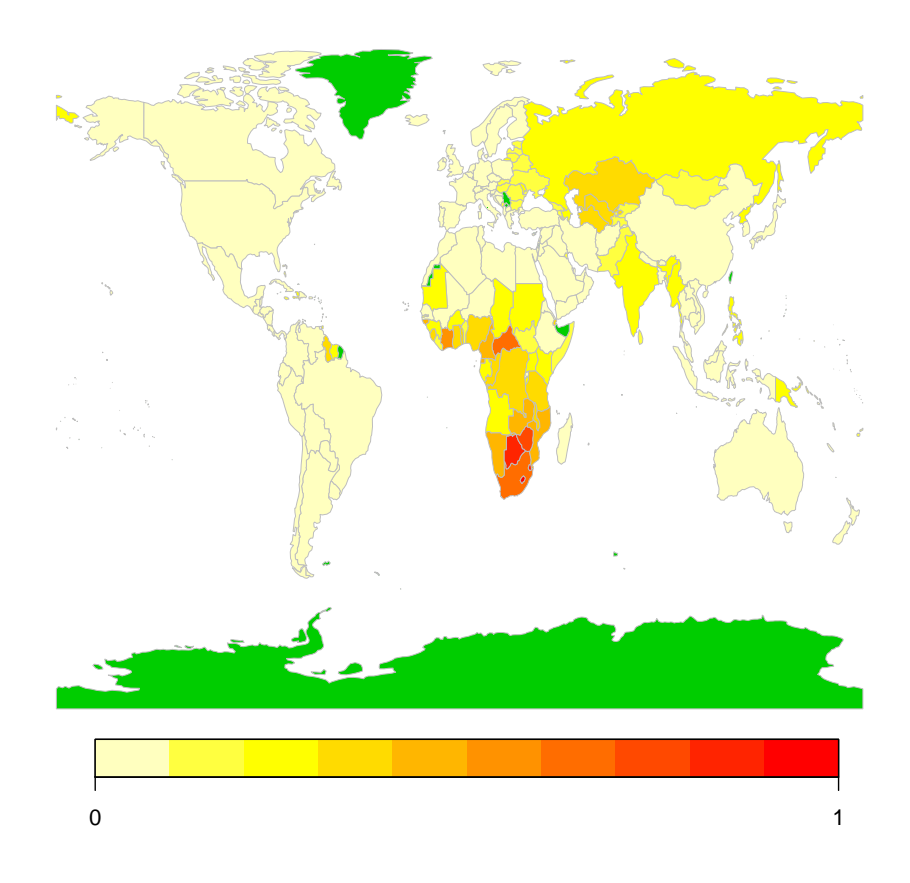

<span id="page-13-0"></span>Figure 3: Visualization of the  $\alpha$  coefficients using abundance maps for archetypoid function 1 (Lesotho, Southern Africa) of the 5 bivariate (TFR and LEB) archetypoid functions.

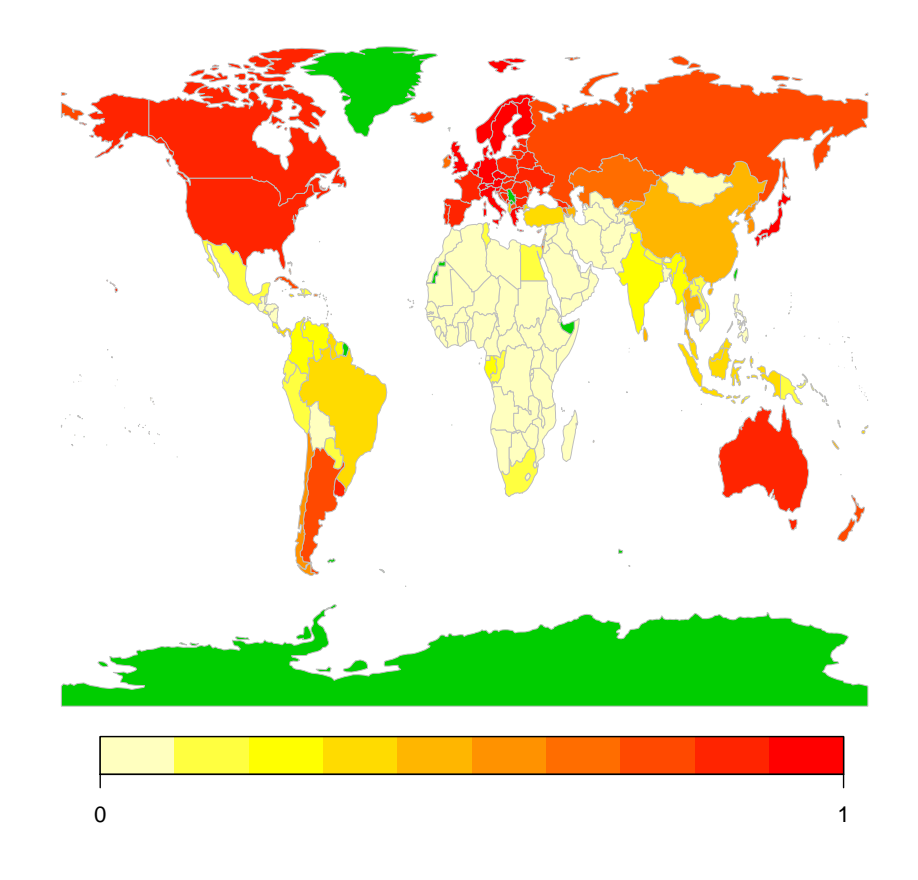

<span id="page-14-0"></span>Figure 4: Visualization of the  $\alpha$  coefficients using abundance maps for archetypoid function 2 (Channel Islands, Western Europe) of the 5 bivariate (TFR and LEB) archetypoid functions.

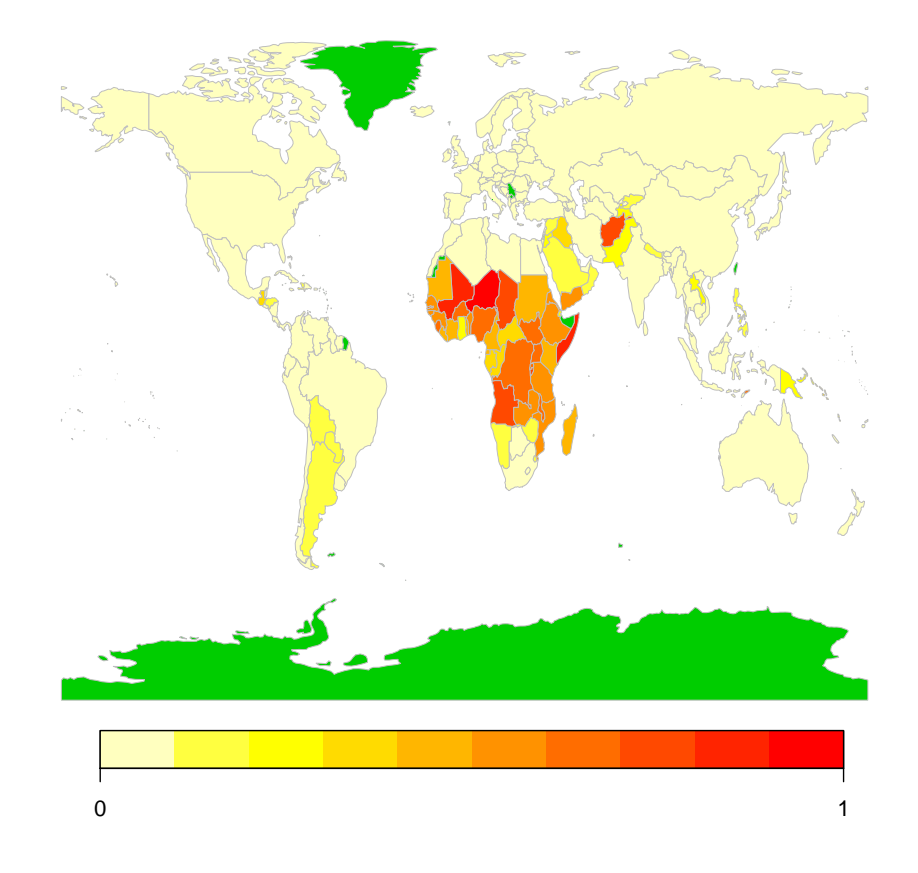

<span id="page-15-0"></span>Figure 5: Visualization of the  $\alpha$  coefficients using abundance maps for archetypoid function 3 (Niger, Western Africa) of the 5 bivariate (TFR and LEB) archetypoid functions.

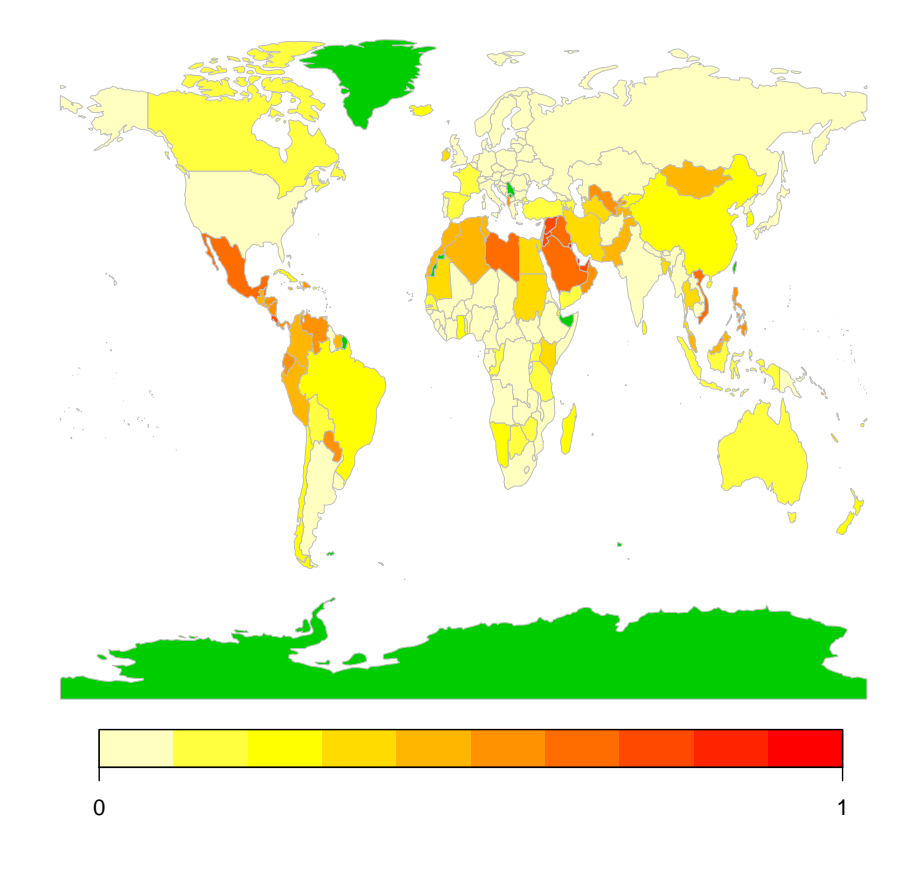

<span id="page-16-0"></span>Figure 6: Visualization of the  $\alpha$  coefficients using abundance maps for archetypoid function 4 (Qatar, Southwest Asia) of the 5 bivariate (TFR and LEB) archetypoid functions.

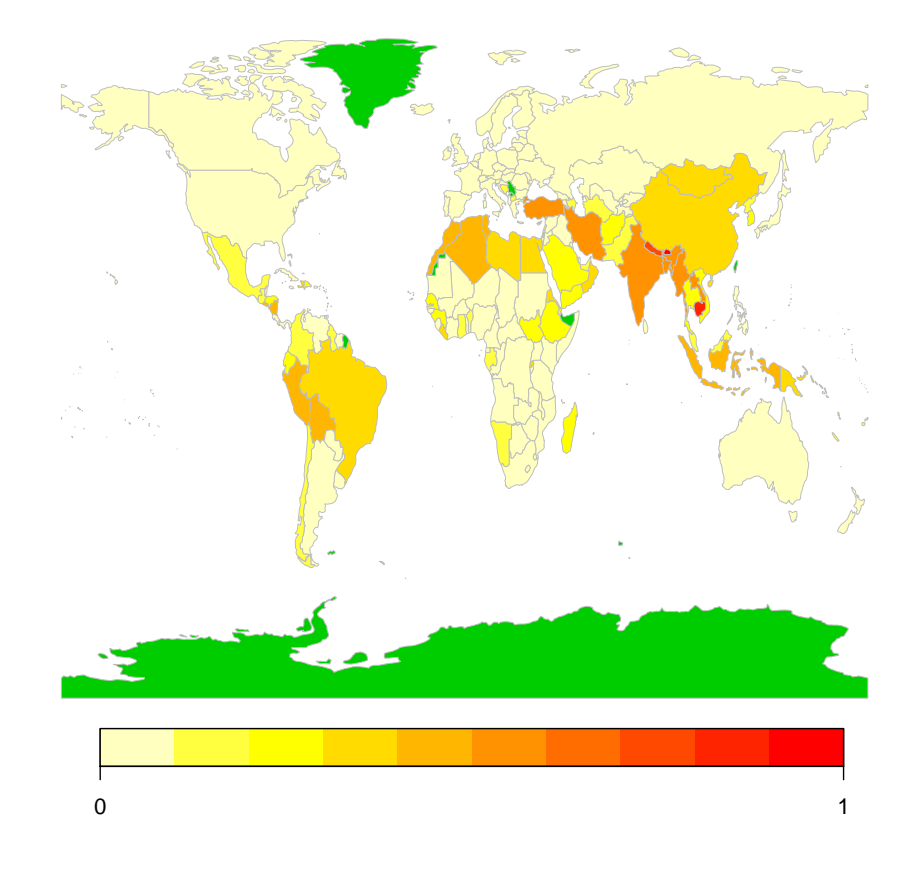

<span id="page-17-0"></span>Figure 7: Visualization of the  $\alpha$  coefficients using abundance maps for archetypoid function 5 (Bhutan, South Asia) of the 5 bivariate (TFR and LEB) archetypoid functions.

According to the maps, we can make the following observations. The countries with indicator curves similar to Lesotho are their neighboring countries, which are the countries most affected by HIV/AIDS. The countries whose indicator functions coincide with those of the Channel Islands are Japan, Australia, North America and most European countries, and to a lesser extent, countries such as Russia and Argentina. With respect to Niger, countries which mainly share their indicator functions are those in Central Africa and Afghanistan. Countries with a similar behavior to Qatar as regards those indicators are the majority of countries in the Arabian peninsula and neighboring countries, many countries in Central America and several in South America, several in Asia and countries in North Africa, although, those North African countries also share characteristics with Bhutan. For example, Morocco, Algeria and Tunisia are a mixture of these two extreme countries with regard to the evolution of those indicators. Other countries are also a mixture of two or three profiles, indicating that they share some of the characteristics of the series. For example, for Turkey the indicators are explained as a mixture between 30% the Channel Islands, 20% Qatar and 50% Bhutan.

Although archetypoids are not necessarily nested, in this problem when the number of functional archetypoids is increased, the patterns discovered with smaller k has been kept, and increasing k has led to the discovery of new finer patterns. In other words, although sometimes the archetypoid name is not maintained, and other countries with similar profiles are chosen by the algorithm, the results are nested in this problem. Table [1](#page-18-0) provides the names of bivariate functional archetypoids for different k values (if different solutions are obtained from the three initial candidates described in Section [2.1,](#page-3-3) the one with the lowest RSS is chosen). Countries with similar TFR and LEB series appear in the same row.

| $k =$          | 5               |                 |                    |              |                 | 10           |
|----------------|-----------------|-----------------|--------------------|--------------|-----------------|--------------|
| A <sub>1</sub> | Lesotho         | <b>Botswana</b> | Botswana           | Botswana     | <b>Botswana</b> | Botswana     |
| $A_2$          | Channel Islands | Channel Islands | Sweden             | Switzerland  | Switzerland     | Switzerland  |
| $A_3$          | Niger           | Angola          | Angola             | Niger        | Niger           | Niger        |
| $A_4$          | Oatar           | Jordan          | Jordan             | Oatar        | Oatar           | Qatar        |
| $A_5$          | Bhutan          | Bhutan          | <b>Bhutan</b>      | Maldives     | Oman            | Oman         |
| $A_6$          |                 | Hong Kong       | Hong Kong          | Korea, Rep.  | Korea, Rep.     | Korea, Rep.  |
| $A_7$          |                 |                 | Russian Federation | Ukraine      | Ukraine         | Ukraine      |
| As             |                 |                 |                    | Sierra Leone | Sierra Leone    | Sierra Leone |
| $A_9$          |                 |                 |                    |              | Cambodia.       | Cambodia.    |
| $A_{10}$       |                 |                 |                    |              |                 | Rwanda       |
|                |                 |                 |                    |              |                 |              |

<span id="page-18-0"></span>Table 1: Functional archetypoids for different k values.  $A_j$  denotes the archetypoid number j.

For  $k = 6$ , the new pattern incorporated is that corresponding to countries such as Hong Kong SAR, China. Hong Kong's TFR has fallen dramatically from 5 in 1960 to even less than 1 or around 1 in recent years (a TFR smaller than that of the Channel Islands). On the other hand, its LEB increased from 67 in 1960 to nearly 84 years in 2013 (a higher LEB than that of the Channel Islands). For  $k = 7$ , the Russia Federation is included, whose TFR profile was similar to that of other European countries, although with some key

differences. In 1960 TFR in Russia was 2.5 and decreased until 1999, when it was 1.17; it then began to increase until now, and it currently has a TFR of 1.7 (remember that the USSR was dissolved in 1991, with an economic crisis in the 1990s). However, LEB is quite different from most western Europe countries. LEB was 66 years in 1960 and is now 71. Not only has it not increased very much, but it was below 65 years in 1993 and 1994. With  $k$  $= 8, 9$  and 10, three specific profiles are revealed due to the particularities of these countries, which suffered conflicts that obviously decreased their TFR and LEB very considerably for a time, although at different times: Sierra Leone, Cambodia and Rwanda. In Cambodia the LEB was below 20 years in 1977, and was 26.7 years in Rwanda in 1993. Solutions are also obtained without considering these three countries (in case that they are considered as outliers), but no very revealing new patterns appear. The same profiles are obtained until  $k = 7$ , and for  $k = 8$  the new profile that appears is that corresponding to the Central African Republic. This country had a high  $\alpha_{ij}$  corresponding to the Sierra Leone archetypoid, both of which share similar features. Those three countries did not have influence in the solutions until high  $k$ , since solutions have not changed after removing them. Note that those countries could exhibit local outlyingness during their war periods, but as functions are examined over an extended period of years and their LEBs were already low, their influence in RSS is not so important for lower k. In any data analysis outliers can affect the solutions. This is particularly important in AA, ADA and their functional versions, as we are looking extreme data. Robust AA developed in the classical multivariate case by [Eugster and Leisch](#page-22-11) [\(2011](#page-22-11)) can be extended to the functional case, modifying RSS by using M-estimators instead of least squares estimators.

## <span id="page-19-0"></span>4. Conclusions

This paper introduces functional archetype and archetypoid analysis. These techniques can facilitate the understanding of functional data, in the same way that they do with classical multivariate data. Computational methods are proposed of performing these analyses based on the coefficients of a basis. Unlike the previous attempt to compute FAA made by [Costantini et al.](#page-21-8) [\(2012\)](#page-21-8), which was only valid for an orthogonal basis, the proposed methodology can be used for any basis. It is computationally less demanding than the naive approach of discretizing the functions. Multivariate FAA and FADA are also introduced.

Bivariate FADA has been applied to an interesting problem: the study of human development around the world over the last 50 years. The information contained in two series, TFR and LEB, for each of 190 countries has been shown in maps. These maps can be easily understood even by non-experts. The use of FAA and FADA can be an interesting tool for making data easier to interpret, since they are based on the principle of opposites which accommodates human cognition. With these maps, human development behavior over the last 50 years has been clearly revealed. Figures speak by themselves and tell the story of what has happened in the world in these last 50 years. Firstly, we see the evolution of TFR and LEB. [Rosling](#page-23-10) [\(2006](#page-23-10)) explained that "Swedish top students knew statistically significantly less about the world than chimpanzees". They thought that nowadays the world was divided into the western world and the third world, i.e., small family and long life for the western world and large families with short lives for the third world. However, we have seen that now almost all countries are within the same range (although with a different evolution of curves) with the exception of a few countries. With the maps, the data themselves have also told us about the main historical events, such as a serious health crisis (the HIV pandemic in Sub-Saharan Africa), the breakup of the Soviet Union or wars.

As regards future work, some immediate open problems to address are weighted and robust functional versions, and the definition of AA and ADA for mixed data (functional and vector parts). To work with mixed data, an appropriate interior product could be defined. Another outstanding issue is to consider FAA and FADA when multivariate arguments are involved. It would be also interesting to explore the sensitivity of the results to the choice of basis. In another vein, instead of AA or ADA, other techniques for non-negative matrix factorization could be extended to the functional case. However, applications will be the main direction of the work. In the same way that AA and ADA have only recently begun to be used in very diverse fields, FAA and FADA have a very great potential for applications. The most immediate could be along the same lines as the application of this paper, human development. Only TFR and LEB have been considered here, but the number of indicators in the World Bank Open Data is very high (more than 5000), including different and important topics such as Climate Change, Economy, Education, etc., which are of great importance for knowing about development in countries around the globe. As in the case of AA and ADA, FDA applications are growing every day. Both fields are quite new, and therefore there is no doubt plenty of scope for combining them (FAA and

FADA).

## 5. Acknowledgements

This work has been partially supported by Grant DPI2013- 47279-C2-1- R.

## References

- <span id="page-21-4"></span>Canhasi, E., Kononenko, I., 2013. Multi-document summarization via archetypal analysis of the content-graph joint model (doi: 10.1007/s10115- 013-0689-8). Knowledge and Information Systems, 1–22.
- <span id="page-21-5"></span>Canhasi, E., Kononenko, I., 2014. Weighted archetypal analysis of the multielement graph for query-focused multi-document summarization. Expert Systems with Applications  $41$   $(2)$ ,  $535 - 543$ .
- <span id="page-21-3"></span>Chan, B., Mitchell, D., Cram, L., 2003. Archetypal analysis of galaxy spectra. Monthly Notices of the Royal Astronomical Society 338.
- <span id="page-21-8"></span>Costantini, P., Porzio, G. C., Ragozini, G., Romo, J., 2012. Archetypal functions. In: Analysis and Modeling of Complex Data in Behavioural and Social Sciences. JCS CLADAG, Anacapri, Italy, pp. 1–4.
- <span id="page-21-0"></span>Cutler, A., Breiman, L., November 1994. Archetypal Analysis. Technometrics 36 (4), 338–347.
- <span id="page-21-1"></span>Davis, T., Love, B., 2010. Memory for category information is idealized through contrast with competing options. Psychological Science 21 (2), 234–242.
- <span id="page-21-2"></span>D'Esposito, M. R., Palumbo, F., Ragozini, G., 2012. Interval Archetypes: A New Tool for Interval Data Analysis. Statistical Analysis and Data Mining 5 (4), 322–335.
- <span id="page-21-6"></span>Epifanio, I., Ventura-Campos, N., 2011. Functional data analysis in shape analysis. Computational Statistics & Data Analysis 55 (9), 2758–2773.
- <span id="page-21-7"></span>Epifanio, I., Ventura-Campos, N., 2014. Hippocampal shape analysis in Alzheimer's disease using functional data analysis. Statistics in Medicine 33 (5), 867–880.
- <span id="page-22-2"></span>Epifanio, I., Vinué, G., Alemany, S., 2013. Archetypal analysis: contributions for estimating boundary cases in multivariate accommodation problem. Computers & Industrial Engineering 64 (3), 757–765.
- <span id="page-22-0"></span>Eugster, M. J., Leisch, F., April 2009. From Spider-Man to Hero - Archetypal Analysis in R. Journal of Statistical Software 30 (8), 1–23. URL <http://www.jstatsoft.org/>
- <span id="page-22-1"></span>Eugster, M. J. A., 2012. Performance profiles based on archetypal athletes. International Journal of Performance Analysis in Sport 12 (1), 166–187.
- <span id="page-22-11"></span>Eugster, M. J. A., Leisch, F., 2011. Weighted and robust archetypal analysis. Computational Statistics & Data Analysis 55 (3), 1215–1225.
- <span id="page-22-9"></span>Feld, S., Werner, M., Schnfeld, M., Hasler, S., 2015. Archetypes of alternative routes in buildings. In: Proceedings of the 6th International Conference on Indoor Positioning and Indoor Navigation (IPIN).
- <span id="page-22-3"></span>Ferraty, F., Vieu, P., 2006. Nonparametric Functional Data Analysis: Theory and Practice. Springer.
- <span id="page-22-4"></span>Gregorutti, B., Michel, B., Saint-Pierre, P., 2015. Grouped variable importance with random forests and application to multiple functional data analysis. Computational Statistics & Data Analysis 90, 15 – 35.
- <span id="page-22-5"></span>Jacques, J., Preda, C., 2014. Model-based clustering for multivariate functional data. Computational Statistics & Data Analysis 71, 92 – 106.
- <span id="page-22-10"></span>James, G., 2010. Oxford Handbook on Statistics and Functional Data Analysis. Oxford University Press, Ch. Sparseness and Functional Data Analysis.
- <span id="page-22-6"></span>Jones, M. C., Rice, J. A., 1992. Displaying the important features of large collections of similar curves. The American Statistician 46 (2), 140–145.
- <span id="page-22-7"></span>Kaufman, L., Rousseeuw, P. J., 1990. Finding Groups in Data: An Introduction to Cluster Analysis. John Wiley, New York.
- <span id="page-22-8"></span>Lawson, C. L., Hanson, R. J., 1974. Solving Least Squares Problems. Prentice Hall.
- <span id="page-23-0"></span>Li, S., Wang, P., Louviere, J., Carson, R., December 2003. Archetypal Analysis: A New Way To Segment Markets Based On Extreme Individuals. In: ANZMAC 2003 Conference Proceedings. pp. 1674–1679.
- <span id="page-23-2"></span>Midgley, D., Venaik, S., 2013. Marketing strategy in MNC subsidiaries: pure versus hybrid archetypes. In: P. McDougall-Covin and T. Kiyak, Proceedings of the 55th Annual Meeting of the Academy of International Business. pp. 215–216.
- <span id="page-23-4"></span>Mørup, M., Hansen, L. K., 2012. Archetypal analysis for machine learning and data mining. Neurocomputing 80, 54–63.
- <span id="page-23-1"></span>Porzio, G. C., Ragozini, G., Vistocco, D., 2008. On the use of archetypes as benchmarks. Applied Stochastic Models in Business and Industry 24, 419–437.
- <span id="page-23-9"></span>R Development Core Team, 2015. R: A Language and Environment for Statistical Computing. R Foundation for Statistical Computing, Vienna, Austria, ISBN 3-900051-07-0. URL <http://www.R-project.org>
- <span id="page-23-8"></span>Rakêt, L. L., Markussen, B., 2014. Approximate inference for spatial functional data on massively parallel processors. Computational Statistics & Data Analysis 72, 227 – 240.
- <span id="page-23-7"></span>Ramsay, J. O., Hooker, G., Graves, S., 2009. Functional Data Analysis with R and MATLAB. Springer.
- <span id="page-23-6"></span>Ramsay, J. O., Silverman, B. W., 2002. Applied Functional Data Analysis. Springer.
- <span id="page-23-5"></span>Ramsay, J. O., Silverman, B. W., 2005. Functional Data Analysis, 2nd Edition. Springer.
- <span id="page-23-3"></span>Richards, J., Lee, A., Schafer, C., Freeman, P., 2012. Prototype selection for parameters in complex models. The Annals of Applied Statistics 6 (1), 383–408.
- <span id="page-23-10"></span>Rosling, H., 2006. The best stats you've ever seen. In: https://www.ted.com/talks/hans rosling shows the best stats you ve ever seen.
- <span id="page-24-5"></span>Sangalli, L. M., Secchi, P., Vantini, S., Veneziani, A., 2009. A case study in exploratory functional data analysis: Geometrical features of the internal carotid artery. Journal of the American Statistical Association 104 (485), 37–48.
- <span id="page-24-2"></span>Seiler, C., Wohlrabe, K., 2013. Archetypal scientists. Journal of Informetrics 7 (2), 345–356.
- <span id="page-24-8"></span>Steinschneider, S., Lall, U., 2015. Daily precipitation and tropical moisture exports across the Eastern United States: An application of archetypal analysis to identify spatiotemporal structure. Journal of Climate 28 (21), 8585–8602.
- <span id="page-24-4"></span>Stone, E., 2002. Exploring archetypal dynamics of pattern formation in cellular flames. Physica D 161, 163–186.
- <span id="page-24-10"></span>The World Bank, 2015. Data from database: World development indicators. http://data.worldbank.org/.
- <span id="page-24-3"></span>Theodosiou, T., Kazanidis, I., Valsamidis, S., Kontogiannis, S., 2013. Courseware usage archetyping. In: Proceedings of the 17th Panhellenic Conference on Informatics. PCI '13. ACM, New York, NY, USA, pp. 243–249.
- <span id="page-24-1"></span>Thøgersen, J. C., Mørup, M., Damkiær, S., Molin, S., Jelsbak, L., 2013. Archetypal analysis of diverse pseudomonas aeruginosa transcriptomes reveals adaptation in cystic fibrosis airways. BMC Bioinformatics 14, 279.
- <span id="page-24-9"></span>Thurau, C., Bauckhage, C., 2009. Archetypal images in large photo collections. In: IEEE International Conference on Semantic Computing (ICSC '09). pp. 129–136.
- <span id="page-24-0"></span>Thurau, C., Kersting, K., Wahabzada, M., Bauckhage, C., 2012. Descriptive matrix factorization for sustainability: Adopting the principle of opposites. Data Mining and Knowledge Discovery 24 (2), 325–354.
- <span id="page-24-7"></span>Tsanousa, A., Laskaris, N., Angelis, L., 2015. A novel single-trial methodology for studying brain response variability based on archetypal analysis. Expert Systems with Applications 42 (22), 8454 – 8462.
- <span id="page-24-6"></span>United Nations, 2015. Millennium development goals. http://www.un.org/millenniumgoals/.
- <span id="page-25-2"></span>Usset, J., Staicu, A.-M., Maity, A., 2016. Interaction models for functional regression. Computational Statistics & Data Analysis 94, 317–329.
- <span id="page-25-0"></span>Vinu´e, G., Epifanio, I., Alemany, S., 2015a. Archetypoids: A new approach to define representative archetypal data. Computational Statistics & Data Analysis 87, 102 – 115.
- <span id="page-25-1"></span>Vinué, G., Epifanio, I., Simó, A., Ibáñez, M., Domingo, J., Ayala, G., 2015b. Anthropometry: An R Package for Analysis of Anthropometric Data. R package version 1.5.
- <span id="page-25-3"></span>Zhao, G., Jia, X., Zhao, C., 2015. Multiple endmembers based unmixing using archetypal analysis. In: IEEE International Geoscience and Remote Sensing Symposium (IGARSS). pp. 5039–5042.